#### **Basic Types – Int**

520—Spring 2005—11 **CSc 520Principles of Programming Languages** *11: Haskell — Basics* Christian Collberg collberg@cs.arizona.edu Department of Computer Science University of Arizona Copyright C 2004 Christian Collberg [1] 520—Spring 2005—11 As we've seen, Haskell supports the integer (Int) type. Integer Operators: Op | Precedence | Associativity | Description  $\lambda$ 8 right Exponentiation  $\star$ ,  $/$  7 left Mul, Div div 7 free Division rem7 | free | Remainder [2]

# **Basic Types – Int. . .**

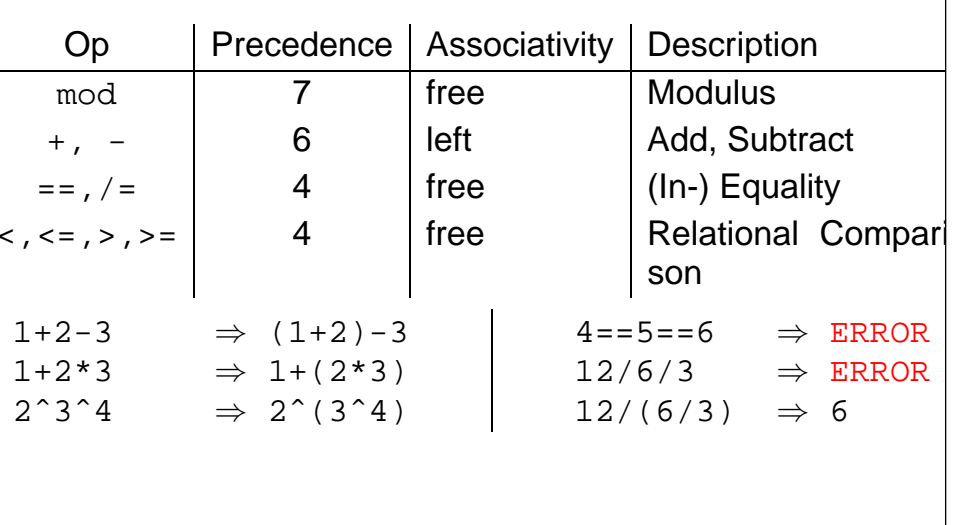

# **Basic Types – Bool**

There are two boolean literals, True and False

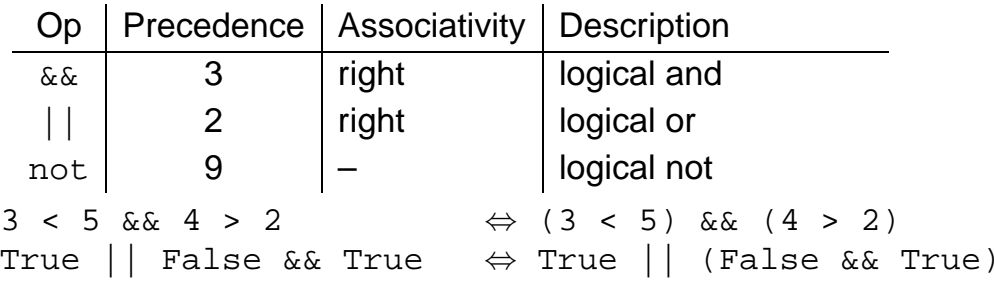

### **Haskell Functions**

520—Spring 2005—11 Here's the ubiquitous factorial function: fact :: Int -> Int fact <sup>n</sup> <sup>=</sup> if <sup>n</sup> == 0 then 1elsen \* fact (n-1) The first part of a function definition is the type signature, which gives the domain and range of the function:fact :: Int -> Int The second part of the definition is the function declaration, the implementation of the function: fact n = if n == 0 then  $\cdots$ [5] 520—Spring 2005—11 The syntax of <sup>a</sup> type signature is fun name :: arg types fact takes one integer input argument and returns one integer result. The syntax of function declarations: fun name param names <sup>=</sup> fun body fact is defined recursively, i.e. the function body contains an application of the function itself. Function application examples: fact 1  $\qquad$   $\Rightarrow$  $\Rightarrow$  1 fact 5  $\qquad$   $\Rightarrow$  $\Rightarrow$  120 fact (3+2) ⇒ 120 [6] **Basic Types – Char** Literals:  $'$  a  $'$  ,  $\;$   $'$  b  $'$  . Special characters:  $\;$   $\backslash$   $\mathsf{n} \,$   $'$ (newline). ASCII: ′∖65′ (decimal), ′∖x41′ (hex). **toUpper, isAlpha, etc, are defined in the standard** prelude. Built-in Functions: ord :: Char -> Int char :: Int -> Char toUpper, toLower :: Char -> Char isAscii, isDigit,  $\cdots$  :: Char -> Bool isUpper, isLower,  $\cdots$  :: Char -> Bool **Basic Types – Tuples** A Haskell tuple is similar to <sup>a</sup> Pascal record – it is <sup>a</sup> collection of objects of (a limited number of) objects, possibly of different types. Each Pascal record elements has a unique <u>name,</u> whereas in Haskell you distinguish between elements by their position in the tuple. Syntax:  $(t_1, t_2, \dots, t_n)$ . Examples: type Complex <sup>=</sup> (Float,Float) mkComplex :: Float -> Float -> Complex mkComplex re im <sup>=</sup> (re, im)

[9]

**Haskell Functions. . .**

ord 'a' ⇒ 97 toUpper 'a' <sup>⇒</sup> 'A' chr 65 ⇒ 'A'  $\;$  isDigit 'a'  $\Rightarrow$  False

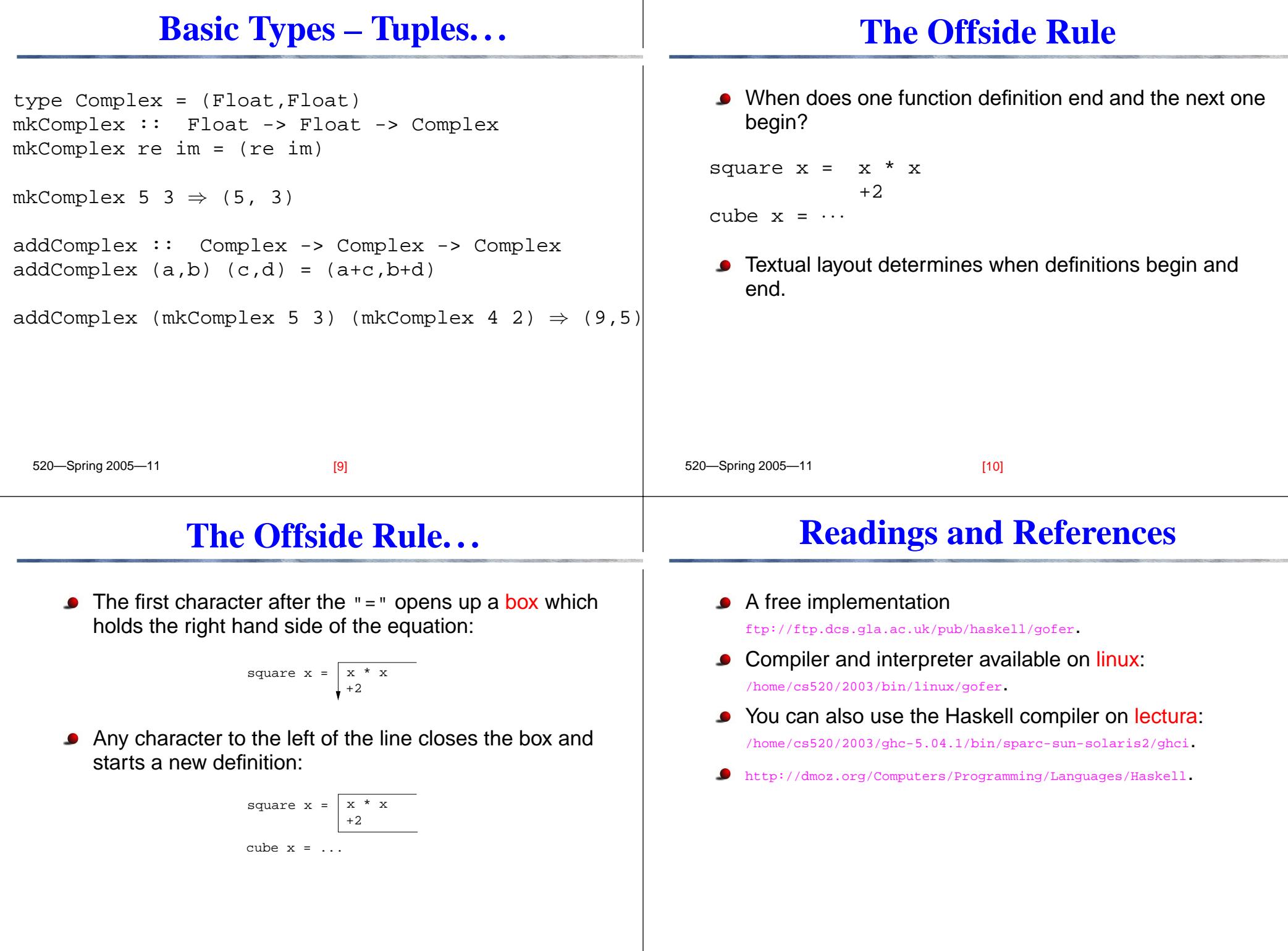

# **Summary**

### **Homework**

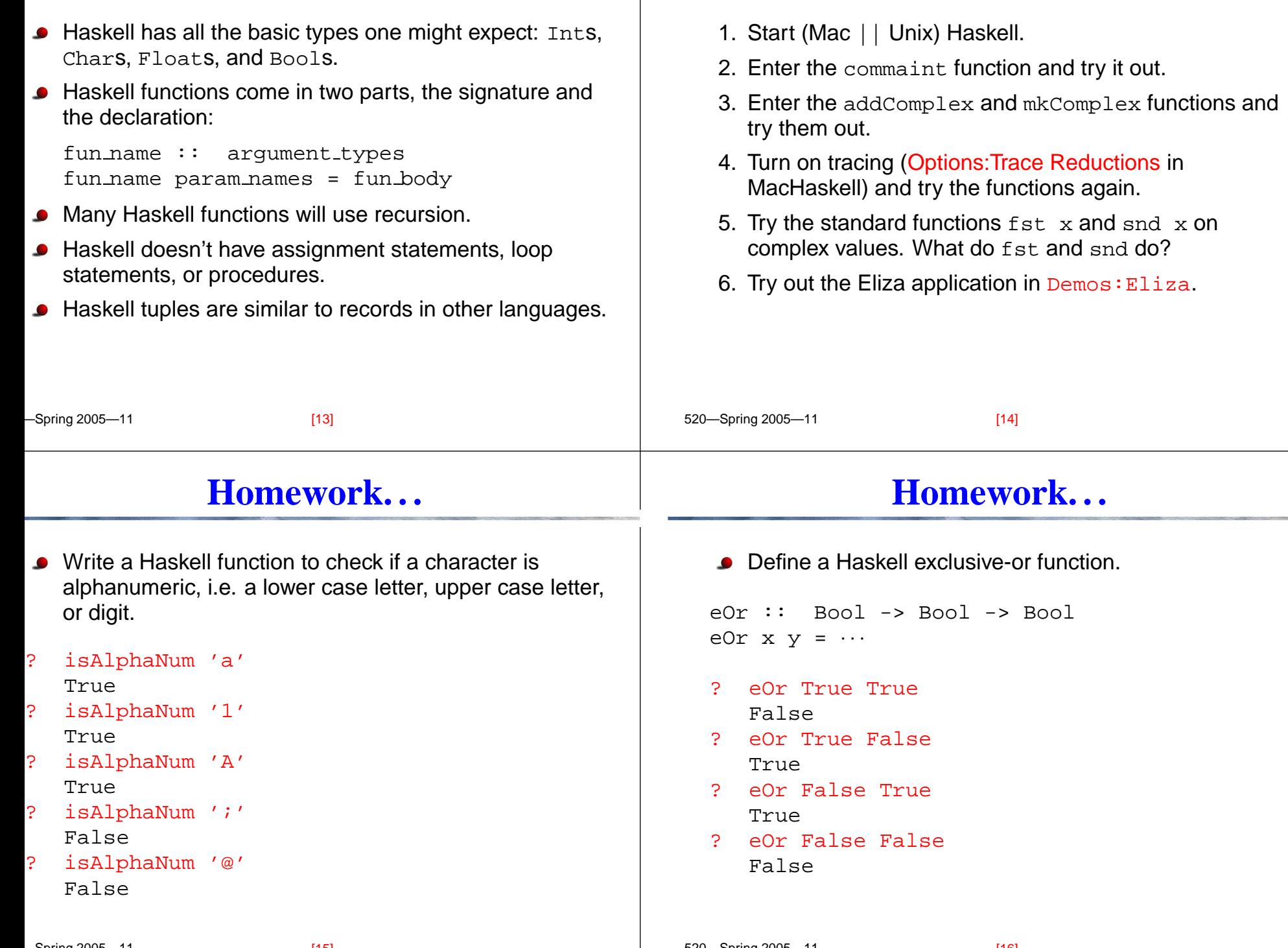

#### **Homework. . .**

Define a Haskell function charToInt which converts a digit like '8' to its integer value <sup>8</sup>. The value of non-digits should be taken to be 0.

```
520—Spring 2005—11
charToInt :: Char -> Int
charToInt c = · · ·
? charToInt '8'
   8? charToInt '0'
   \overline{0}? charToInt 'y'
   0[17]
```